# **Odhad Var(A) a plemenných hodnot**

- ANOVA odhaduje komponenty variance při jednom typu příbuznosti a vybalancovaných datech
- Reálné soubory jsou s nevybalancovanými daty a širokou rodokmenovou strukturou
- Téměř většina šlechtění zvířat je založena na modelech:
	- **REML** (restricted maximum likelihood) pro odhad variancí
	- **BLUP** (best linear unbiased predictors) pro předpověď plemenných hodnot

## Smíšený model

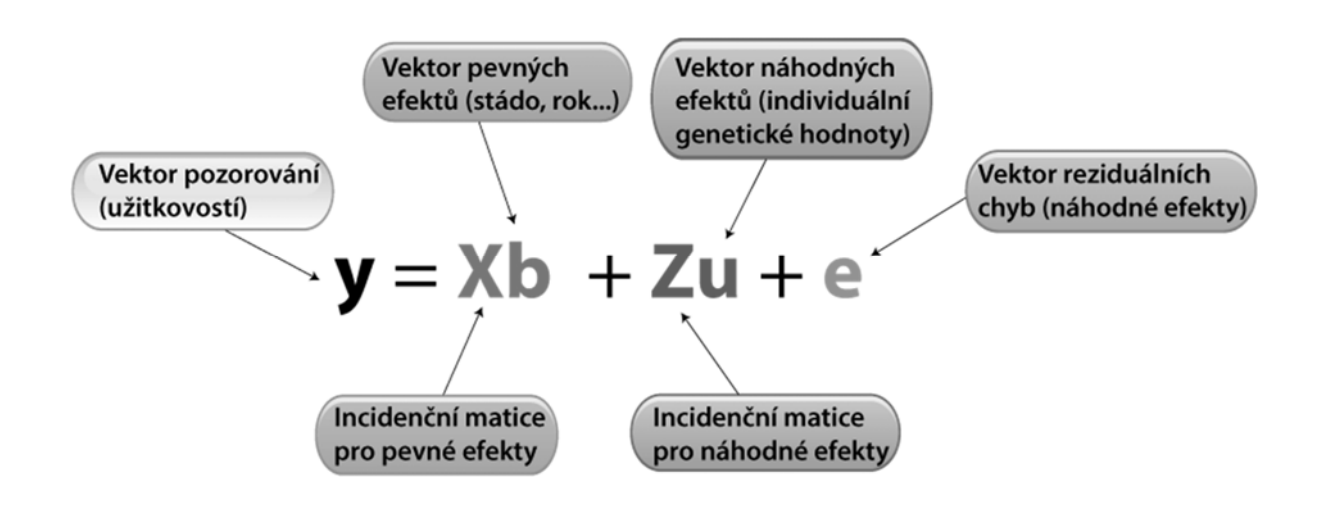

**y**, **X** , **Z** – zaznamenané hodnoty

Odhad pevných efektů **b** Odhad náhodných efektů **u**, **e**

# Příklad

• Chceme odhadnout plemenné hodnoty tří otců (sire), každý byl pářen s náhodnými matkami (dam) a každý měl dva potomky, vyvíjející se ve dvou různých prostředích (stájích).

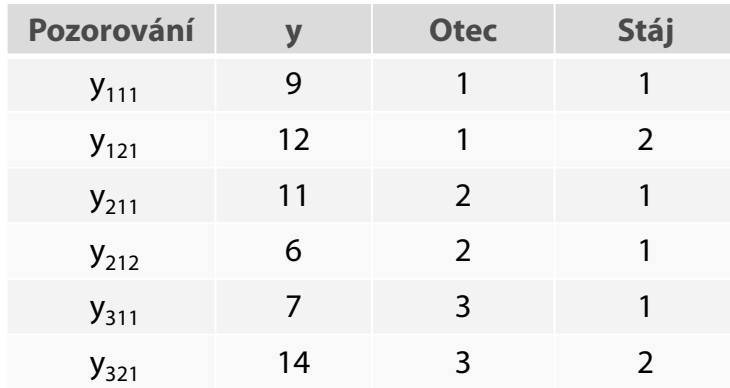

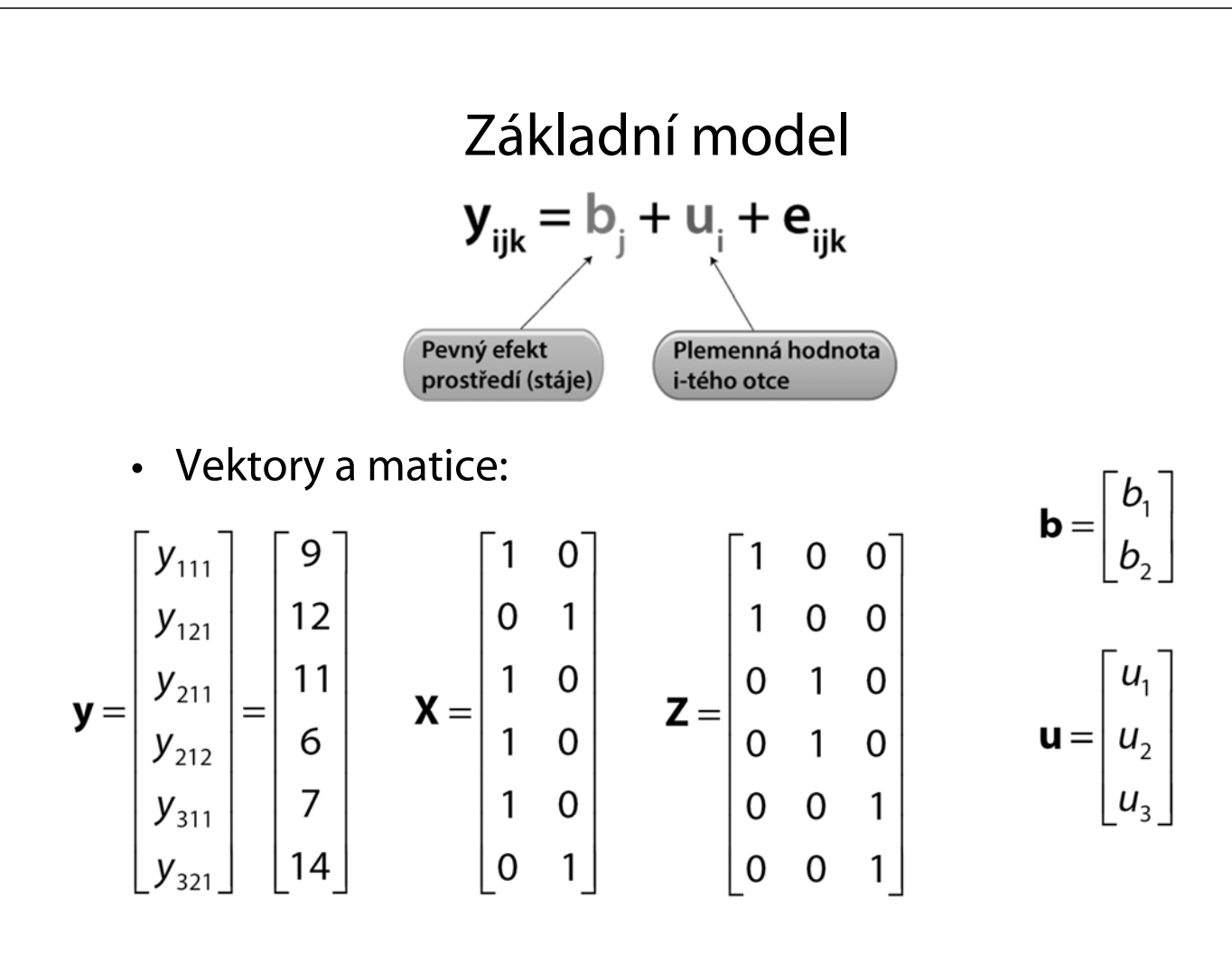

#### **v programu R**

y <- matrix(c(9,12,11,6,7,14),**6**,**1**)

Vytvoří sloupcový vektor **y**, s užitkovostmi dcer, s **6**ti řádky a **1** sloupcem

X <- matrix(c(1,0,1,1,1,0, 0,1,0,0,0,1),6,2)

Vytvoří designovou matici **X**6,2 (pro pevný efekt stáje)

Z <- matrix(c(1,1,0,0,0,0, 0,0,1,1,0,0, 0,0,0,0,1,1),6,3)

Vytvoří designovou matici **Z**6,3 (pro náhodný efekt otce)

## Průměry a variance pro **y** = **Xb** + **Zu** + **e**

- **Průměry**:
	- $-$  E(u) = E(e) = 0
	- $E(y) = Xb$
- **Variance**:
	- **R** je VCV matice pro rezidua (prostředí); předpoklad že  $R = \sigma_{e}^{2}$ **I**
	- **G** je VCV matice pro plemenné hodnoty
	- $-$  VCV matice pro **y** je: **V** = **ZGZ**  $+$  **R**

# Odhady pevných efektů a předpovědi náhodných efektů

- Ve smíšeném modelu jsou pozorovány **y**, **X** a **Z**
- **b**, **u**, **R** a **G** jsou obecně neznámé
- Provádí se dva současné odhady:

BLUE pro pevné efekty **b**:  $\hat{\mathbf{b}} = (\mathbf{X}'\mathbf{V}^{-1}\mathbf{X})^{-1}\mathbf{X}'\mathbf{V}^{-1}\mathbf{y}$ 

BLUP pro náhodné efekty **u**:

 $\hat{\mathbf{u}} = \mathbf{GZ}'\mathbf{V}^{-1}(\mathbf{y} - \mathbf{X}\hat{\mathbf{b}})$ 

 $V = ZGZ^* + R$ 

**(Henderson, 1963)**

 $\bullet$  Předpokládáme, že rezidua nejsou korelována a  $\mathbf{R} = \sigma^2_{\;\:e}$  **I**  $(6\times6)$ 

 $- \sigma^2 = 6$   $\rightarrow$  **R** = 6**I** 

• VCV matice **G**: předpoklad, že otcové jsou nepříbuzní a **G** je diagonální matice (3×3) s prvky  $\sigma^2_{\mathsf{G}}$ = variance otců, kde

$$
\sigma^2_{G} = \sigma^2_{A}/4
$$
  
-  $\sigma^2_{A} = 8$   $\rightarrow$  **G** = 8/4\***I**

### • **V** = **ZGZ**` + **R**

$$
\mathbf{V} = \frac{8}{4} \begin{bmatrix} 1 & 0 & 0 \\ 1 & 0 & 0 \\ 0 & 1 & 0 \\ 0 & 0 & 1 \end{bmatrix} \begin{bmatrix} 1 & 0 & 0 \\ 0 & 1 & 0 \\ 0 & 0 & 1 \end{bmatrix} \begin{bmatrix} 1 & 1 & 0 & 0 & 0 \\ 0 & 0 & 1 & 1 & 0 \\ 0 & 0 & 1 & 1 & 0 \\ 0 & 0 & 0 & 0 & 1 \end{bmatrix} + 6 \begin{bmatrix} 1 & 0 & 0 & 0 & 0 \\ 0 & 1 & 0 & 0 & 0 \\ 0 & 0 & 1 & 0 & 0 \\ 0 & 0 & 0 & 1 & 0 \\ 0 & 0 & 0 & 0 & 1 \end{bmatrix}
$$

$$
= \begin{bmatrix} 8 & 2 & 0 & 0 & 0 \\ 2 & 8 & 0 & 0 & 0 \\ 0 & 0 & 8 & 2 & 0 & 0 \\ 0 & 0 & 2 & 8 & 0 & 0 \\ 0 & 0 & 0 & 0 & 8 & 2 \\ 0 & 0 & 0 & 0 & 8 & 2 \\ 0 & 0 & 0 & 0 & 2 & 8 \end{bmatrix} \qquad \mathbf{V}^{-1} = \frac{1}{30} \begin{bmatrix} 4 & -1 & 0 & 0 & 0 & 0 \\ 0 & 0 & 4 & -1 & 0 & 0 \\ 0 & 0 & 4 & -1 & 0 & 0 \\ 0 & 0 & 0 & 0 & 4 & -1 \\ 0 & 0 & 0 & 0 & 4 & -1 \\ 0 & 0 & 0 & 0 & -1 & 4 \end{bmatrix}
$$

### **v programu R**

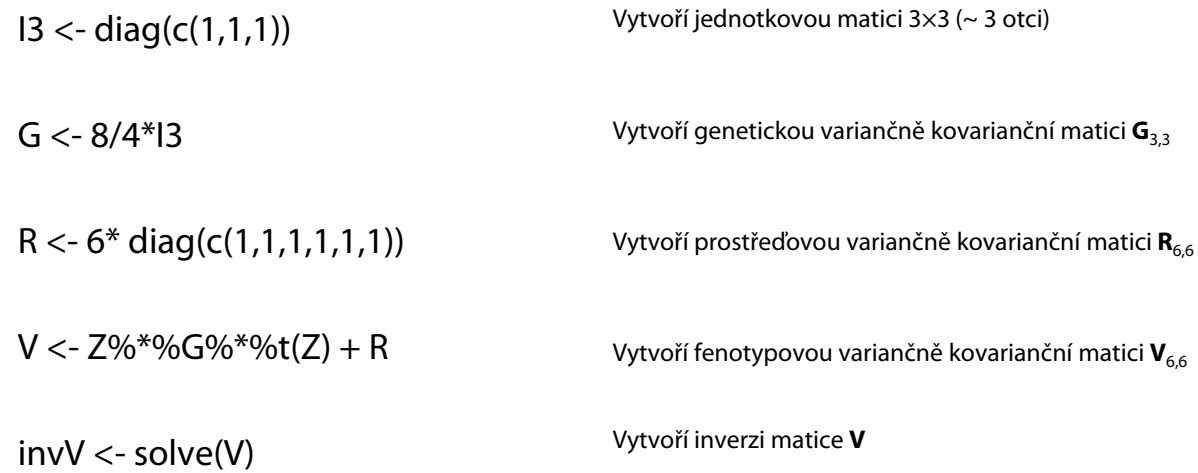

b <- solve(t(X)%\*%invV%\*%X) %\*% (t(X)%\*%invV%\*%y) u <- G%\*%t(Z)%\*%invV %\*% (y-(X%\*%b)) **v programu R v programu R**

Odvozená soustava normálních rovnic smíšeného modelu (Henderson):

• **u**  $\sim$  (0, **G**), **e** (0, **R**), cov(**u**, **e**) = 0

$$
\begin{bmatrix} X'R^{-1}X & X'R^{-1}Z \\ Z'R^{-1}X & Z'R^{-1}Z + G^{-1} \end{bmatrix} \begin{bmatrix} b \\ u \end{bmatrix} = \begin{bmatrix} X'R^{-1}y \\ Z'R^{-1}y \end{bmatrix}
$$

$$
\mathbf{X}'\mathbf{R}^{-1}\mathbf{X} = \frac{1}{6} \begin{bmatrix} 4 & 0 \\ 0 & 2 \end{bmatrix} \qquad \qquad \mathbf{X}'\mathbf{R}^{-1}\mathbf{Z} = (\mathbf{Z}'\mathbf{R}^{-1}\mathbf{X}) = \frac{1}{6} \begin{bmatrix} 1 & 2 & 1 \\ 1 & 0 & 1 \end{bmatrix}
$$

$$
\mathbf{Z}'\mathbf{R}^{-1}\mathbf{Z} + \mathbf{G}^{-1} = \frac{5}{6} \begin{bmatrix} 1 & 0 & 0 \\ 0 & 1 & 0 \\ 0 & 0 & 1 \end{bmatrix} \qquad \mathbf{X}'\mathbf{R}^{-1}\mathbf{y} = \frac{1}{6} \begin{bmatrix} 33 \\ 26 \end{bmatrix} \qquad \mathbf{Z}'\mathbf{R}^{-1}\mathbf{y} = \frac{1}{6} \begin{bmatrix} 21 \\ 17 \\ 21 \end{bmatrix}
$$

#### **v programu R**

**XRX <- t(X)%\*%solve(R)%\*%X**

**XRZ <- t(X)%\*%solve(R)%\*%Z**

**ZRX <- t(Z)%\*%solve(R)%\*%X**

**ZRZG <- t(Z)%\*%solve(R)%\*%Z + solve(G)**

**XRy <- t(X)%\*%solve(R)%\*%y**

**ZRy <- t(Z)%\*%solve(R)%\*%y**

$$
\begin{bmatrix}\n\mathbf{X}'\mathbf{R}^{-1}\mathbf{X} & \mathbf{X}'\mathbf{R}^{-1}\mathbf{Z} \\
\mathbf{Z}'\mathbf{R}^{-1}\mathbf{X} & \mathbf{Z}'\mathbf{R}^{-1}\mathbf{Z} + \mathbf{G}^{-1}\n\end{bmatrix}\n\begin{bmatrix}\n\mathbf{b} \\
\mathbf{u}\n\end{bmatrix} =\n\begin{bmatrix}\n\mathbf{X}'\mathbf{R}^{-1}\mathbf{y} \\
\mathbf{Z}'\mathbf{R}^{-1}\mathbf{X} & \mathbf{X}'\mathbf{R}^{-1}\mathbf{Z} \\
\mathbf{Z}'\mathbf{R}^{-1}\mathbf{X} & \mathbf{Z}'\mathbf{R}^{-1}\mathbf{Z} + \mathbf{G}^{-1}\n\end{bmatrix}^{-1}\n\begin{bmatrix}\n\mathbf{X}'\mathbf{R}^{-1}\mathbf{y} \\
\mathbf{Z}'\mathbf{R}^{-1}\mathbf{y}\n\end{bmatrix}
$$
\n
$$
\begin{bmatrix}\nb_1 \\
b_2 \\
u_1 \\
u_2 \\
u_3\n\end{bmatrix} =\n\begin{bmatrix}\n4 & 0 & 1 & 2 & 1 \\
0 & 2 & 1 & 0 & 1 \\
1 & 1 & 5 & 0 & 0 \\
2 & 0 & 0 & 5 & 0 \\
1 & 1 & 0 & 0 & 5\n\end{bmatrix}\n\begin{bmatrix}\n8,2222 \\
21 \\
21 \\
21\n\end{bmatrix} =\n\begin{bmatrix}\n13,0556 \\
-0,0556 \\
0,1111 \\
-0,0556\n\end{bmatrix}
$$

#### **v programu R**

$$
LS1 \leq - \text{cbind}(XRX, XRZ)
$$
\n
$$
LS2 \leq - \text{cbind}(ZRX, ZRZG)
$$
\n
$$
LS \leq - \text{cbind}(ZRX, ZRZG)
$$
\n
$$
Vytvoří velkou matici pravé strany (PS) PS\nPS \leq - \text{rbind}(XRy, ZRy)
$$
\n
$$
\begin{bmatrix}\nX'R^{-1}X & X'R^{-1}Z \\
Z'R^{-1}X & Z'R^{-1}Z + G^{-1}\n\end{bmatrix}\n\begin{bmatrix}\n\mathbf{b} \\
\mathbf{u}\n\end{bmatrix} = \begin{bmatrix}\nX'R^{-1}y \\
Z'R^{-1}y\n\end{bmatrix}
$$
\n
$$
\begin{bmatrix}\n\mathbf{b} \\
\mathbf{u}\n\end{bmatrix} = \begin{bmatrix}\n\mathbf{P}S\n\end{bmatrix}
$$
\n
$$
Vektor řešení bu
$$
\n
$$
\begin{bmatrix}\n\mathbf{b} \\
\mathbf{u}\n\end{bmatrix} = \begin{bmatrix}\nLS\end{bmatrix}^{-1}\begin{bmatrix}\nPS\end{bmatrix}
$$
\n
$$
Vektor řešení bu
$$
\n
$$
Vektor řešení bu
$$